### **KATA PENGANTAR**

Puji dan syukur penulis ucapkan kepada Tuhan Yang Maha Esa karena dengan berkat dan anugerah-Nya penulisan Tugas Akhir yang berjudul **PEMBUATAN APLIKASI UNTUK MENAMPILKAN PERKIRAAN PREMI BERBASIS FLUTTER ANDROID DAN IOS DI PT CAHAYA PEMENANG** dapat diselesaikan secara baik dan tepat waktu oleh penulis.

Selama proses penyelesaian tugas akhir ini, terdapat banyak pihak lain yang telah memberikan banyak bantuan, baik itu dalam bentuk dukungan maupun bantuan secara langsung kepada penulis. Maka, pada kesempatan ini penulis ingin mengucapkan terima kasih pada pihak-pihak tersebut, antara lain adalah:

- 1) Bapak Dr. Eng. Ir. Pujianto Yugopuspito, M.Sc., Sebagai Dekan Fakultas Ilmu Komputer
- 2) Ibu Irene A. Lazarusli, S.Kom., M.T., sebagai Ketua Program Studi Teknik Informatika atas dukungan serta bimbingan sejak awal pengerjaan Tugas Akhir ini.
- 3) Bapak Frans Panduwinata, S.Kom., M.T. selaku Dosen Pembimbing yang telah memberikan banyak dukungan dan masukan serta pengarahan dalam tata cara penulisan tugas akhir ini, sehingga tugas akhir ini dapat diselesaikan dengan baik.
- 4) Bapak Susanto selaku *GA Owner* dari PT Cahaya Pemenang yang telah memberikan kesempatan bagi penulis untuk melaksanakan kegiatan magang.
- 5) Seluruh Staf *Admin* yang dari PT Cahaya Pemenang yang telah membantu dan ikut serta dalam proses pengujian pada projek yang dikerjakan.
- 6) Semua Dosen yang telah mengajar dan membimbing penulis selama proses perkuliahan di Universitas Pelita Harapan
- 7) Seluruh teman penulis dan seluruh Mahasiswa Teknik Informatika Universitas Pelita Harpan Angkatan 2017, serta teman-teman Angkatan 2016, dan 2018 yang telah memberikan semua dukungan selama masa perkuliahan sampai penyelesaian tugas akhir ini.
- 8) Yang tercinta Ayah, Ibu, Kakak, dan Adik yang telah memberikan dukungan penuh baik secara moral, doa, dan kasih sayang kepada penulis.
- 9) Seluruh pihak yang tidak bisa dituliskan satu persatu, yang telah turut membantu, membimbing, dan mendukung penulis.

Akhir kata, semoga tugas akhir ini bisa bermanfaat bagi semua pihak yang membacanya, dan bisa menjadi paham penelitan yang lain serta dapat dikembangkan lebih lanjut, sehingga dapat menjadi lebih baik dan memberikan manfaat yang lebih baik.

Tangerang, 27 Januari 2020

Leon Chrisdion

## **DAFTAR ISI**

Halaman

## **HALAMAN JUDUL**

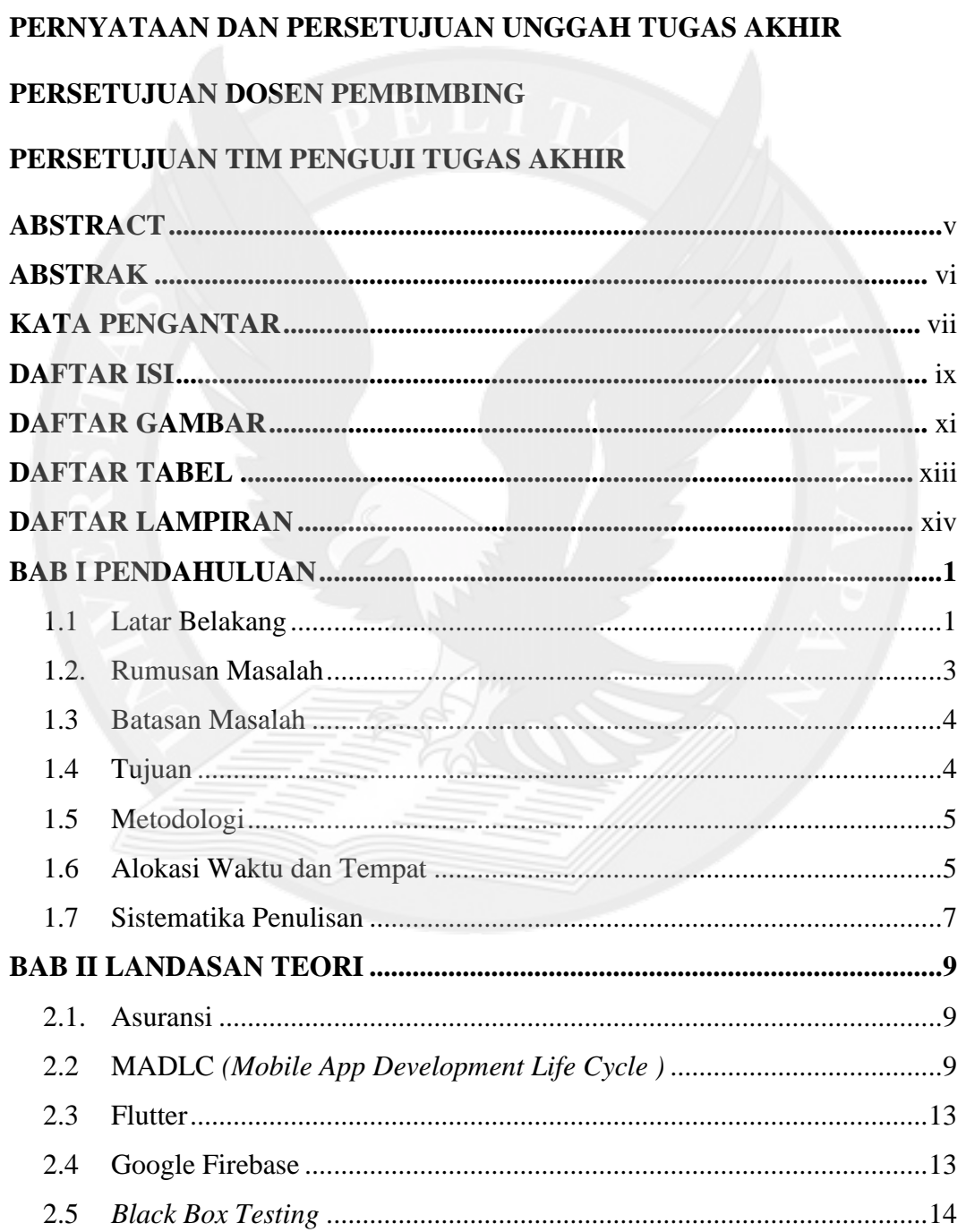

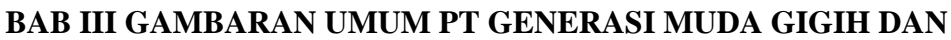

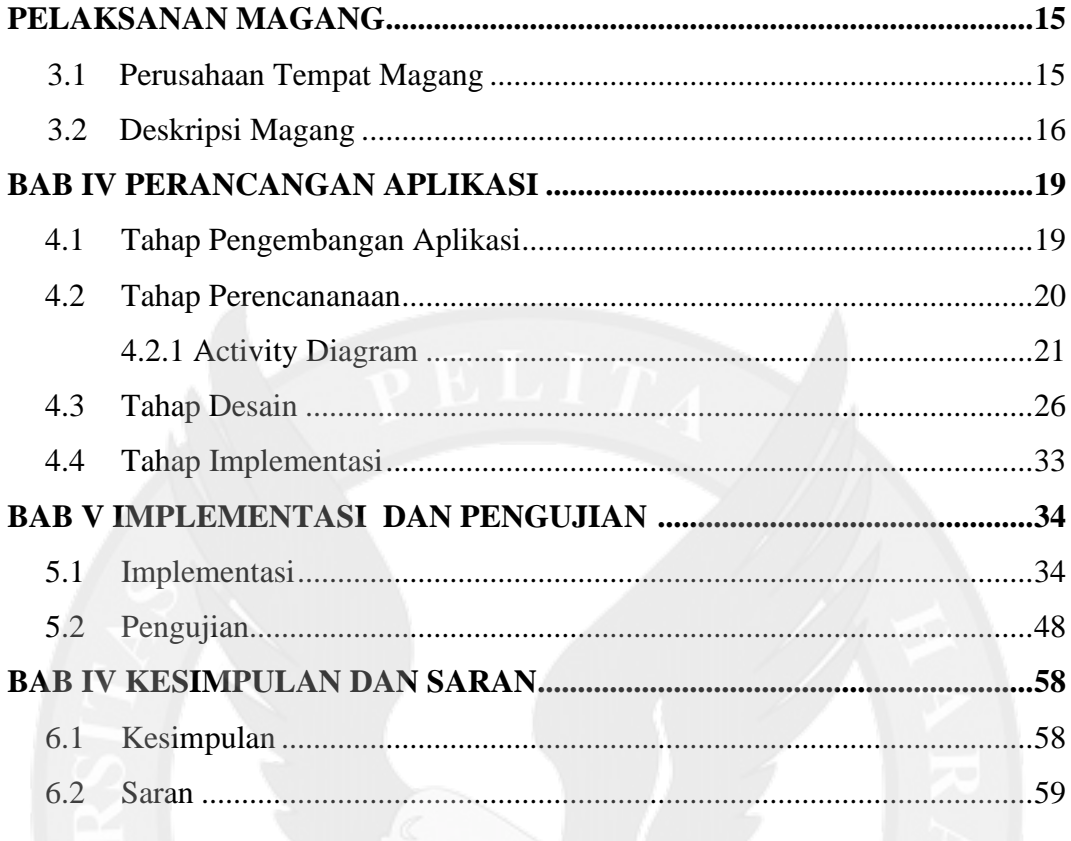

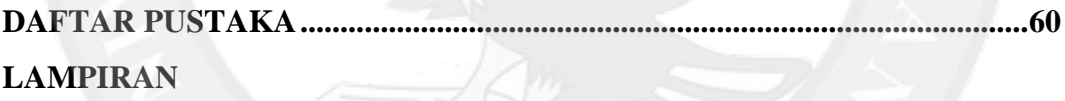

## **DAFTAR GAMBAR**

#### Halaman

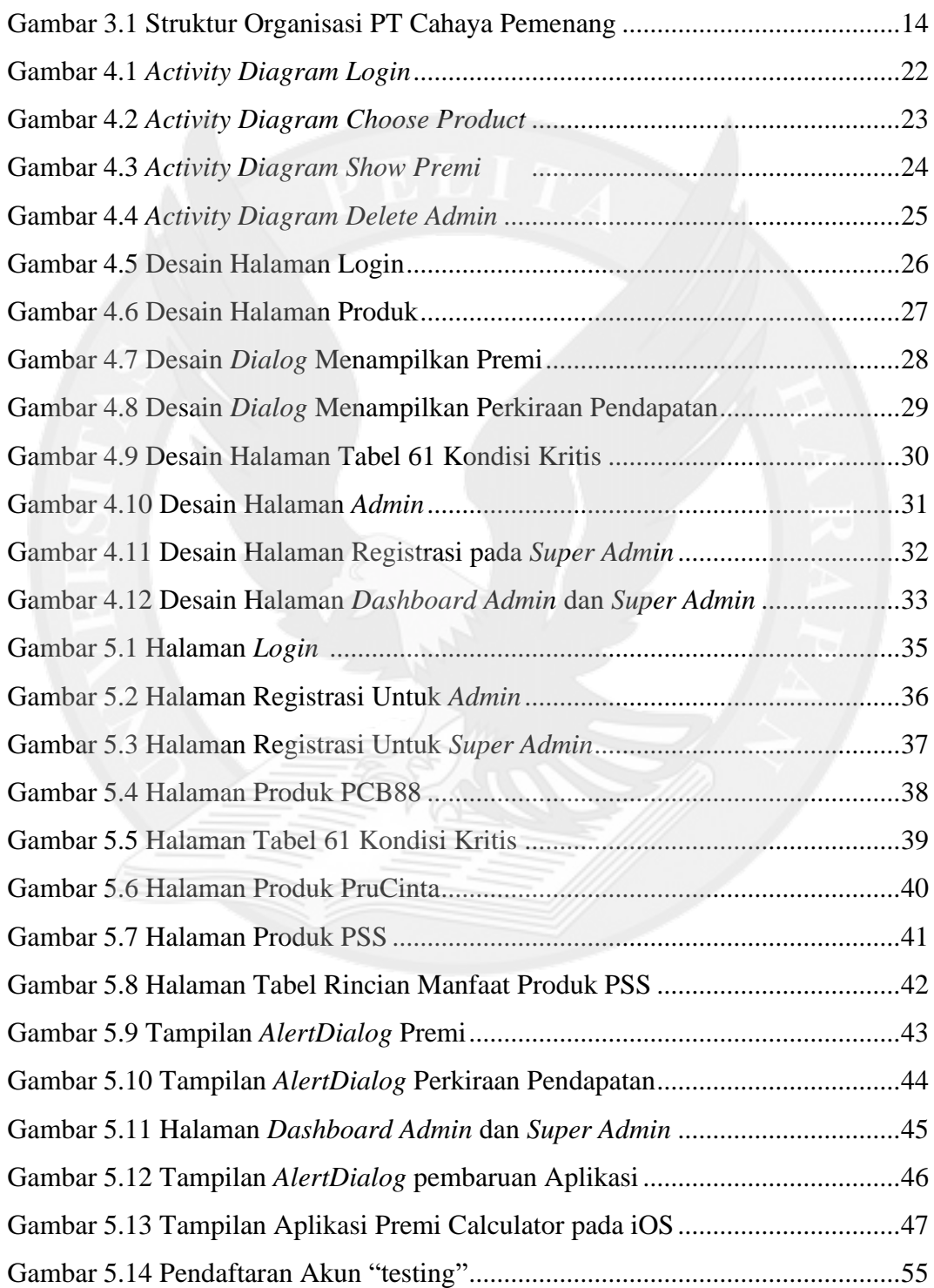

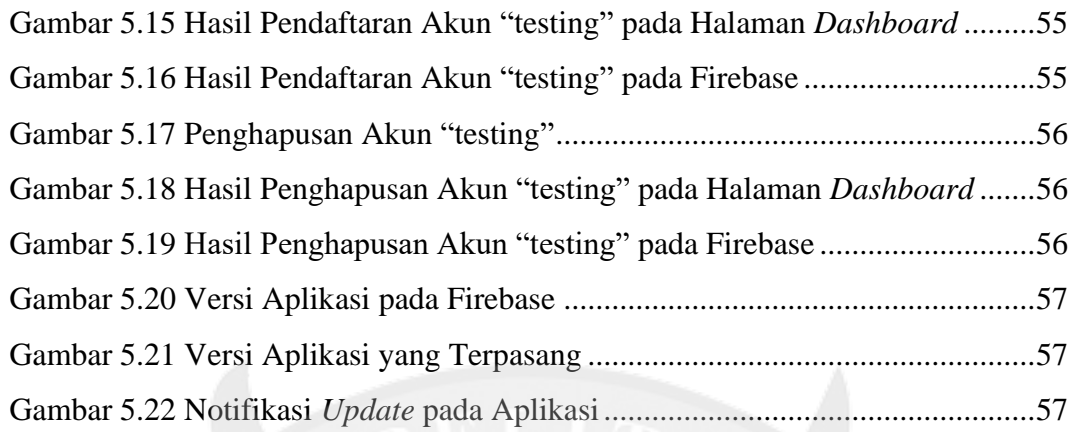

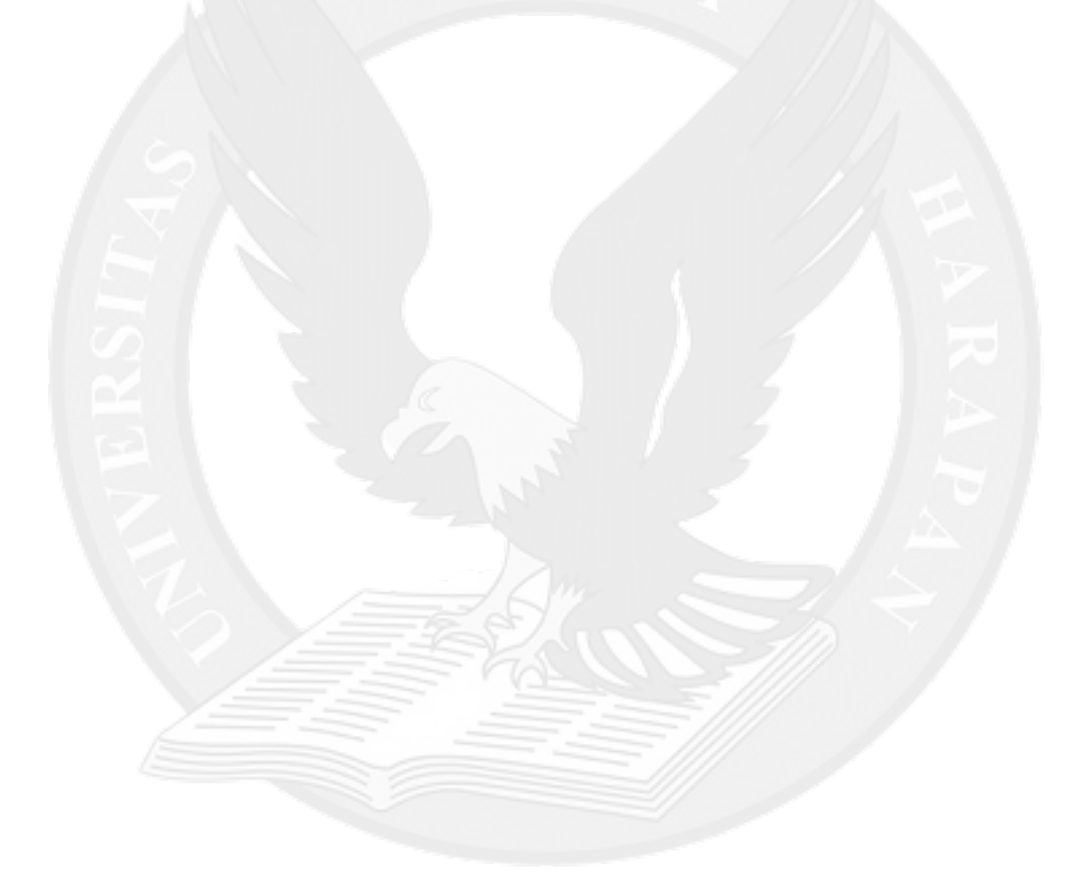

## **DAFTAR TABEL**

### Halaman

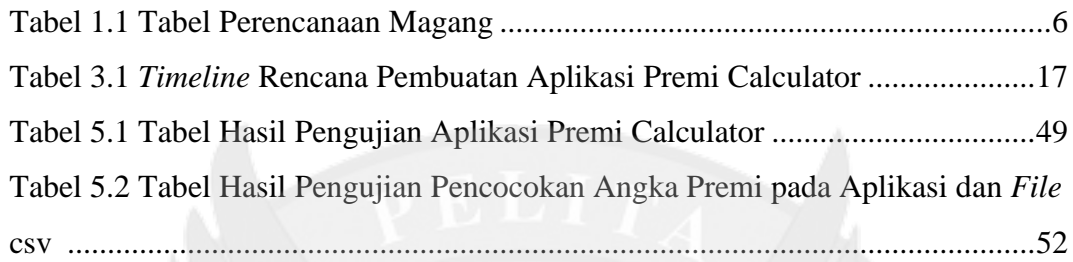

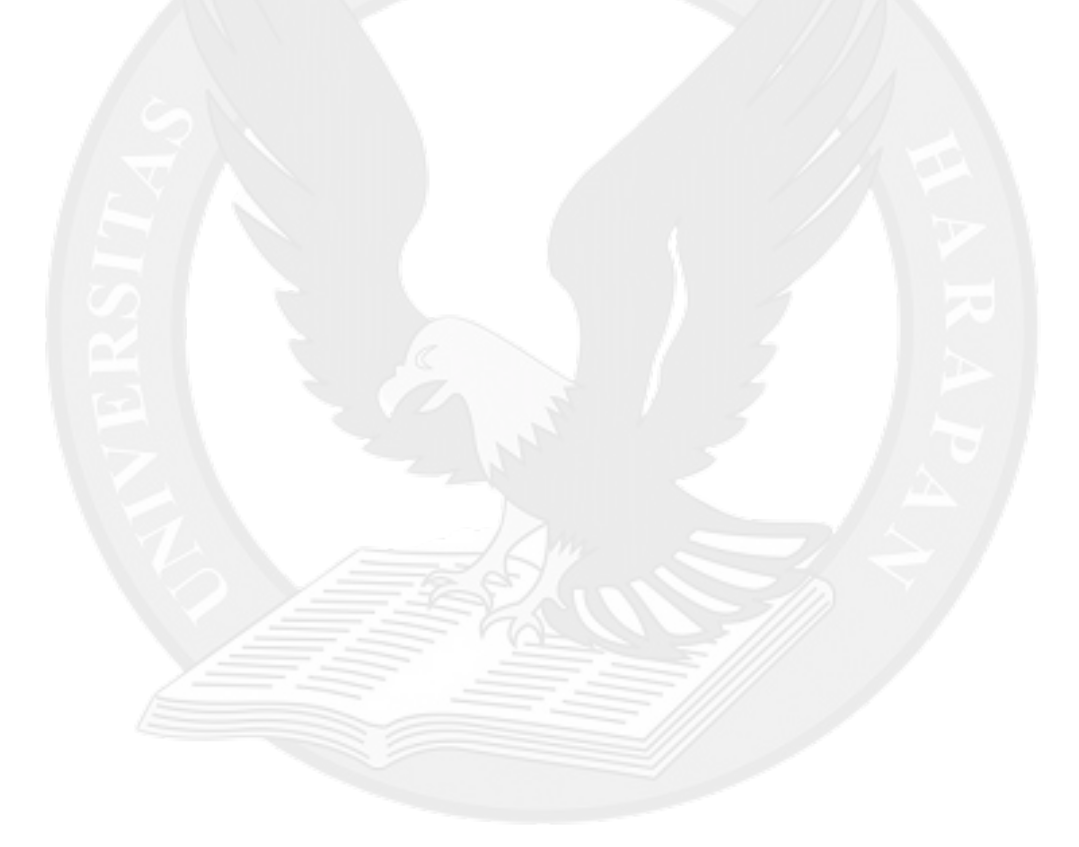

# **DAFTAR LAMPIRAN**

### Halaman

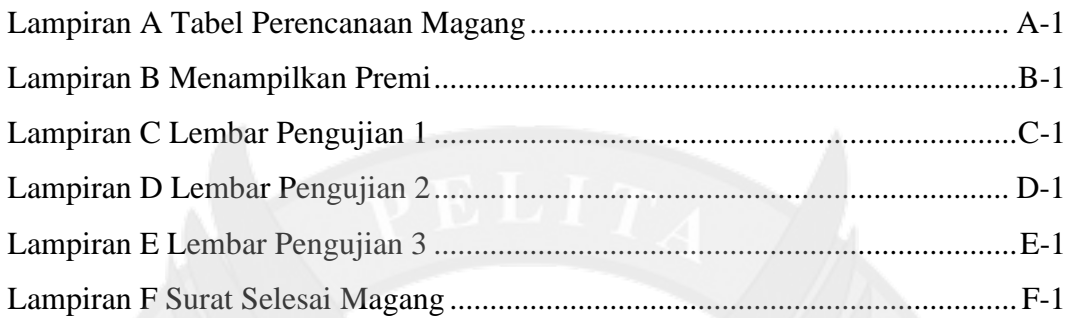

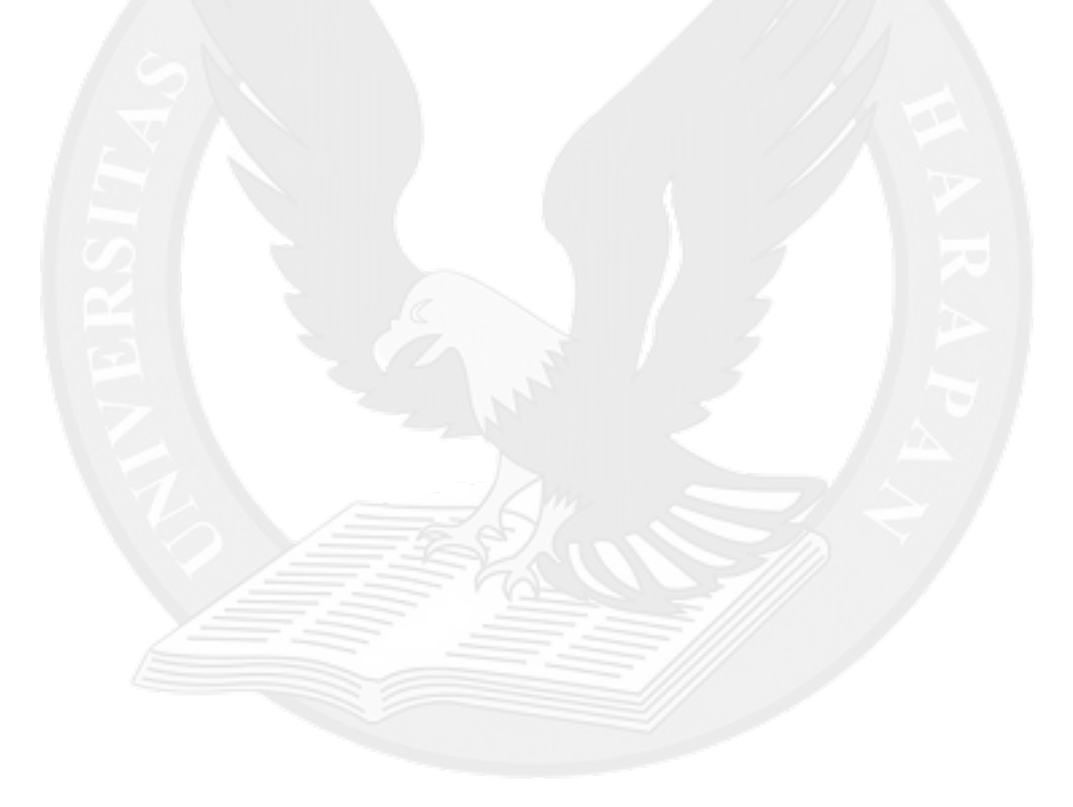